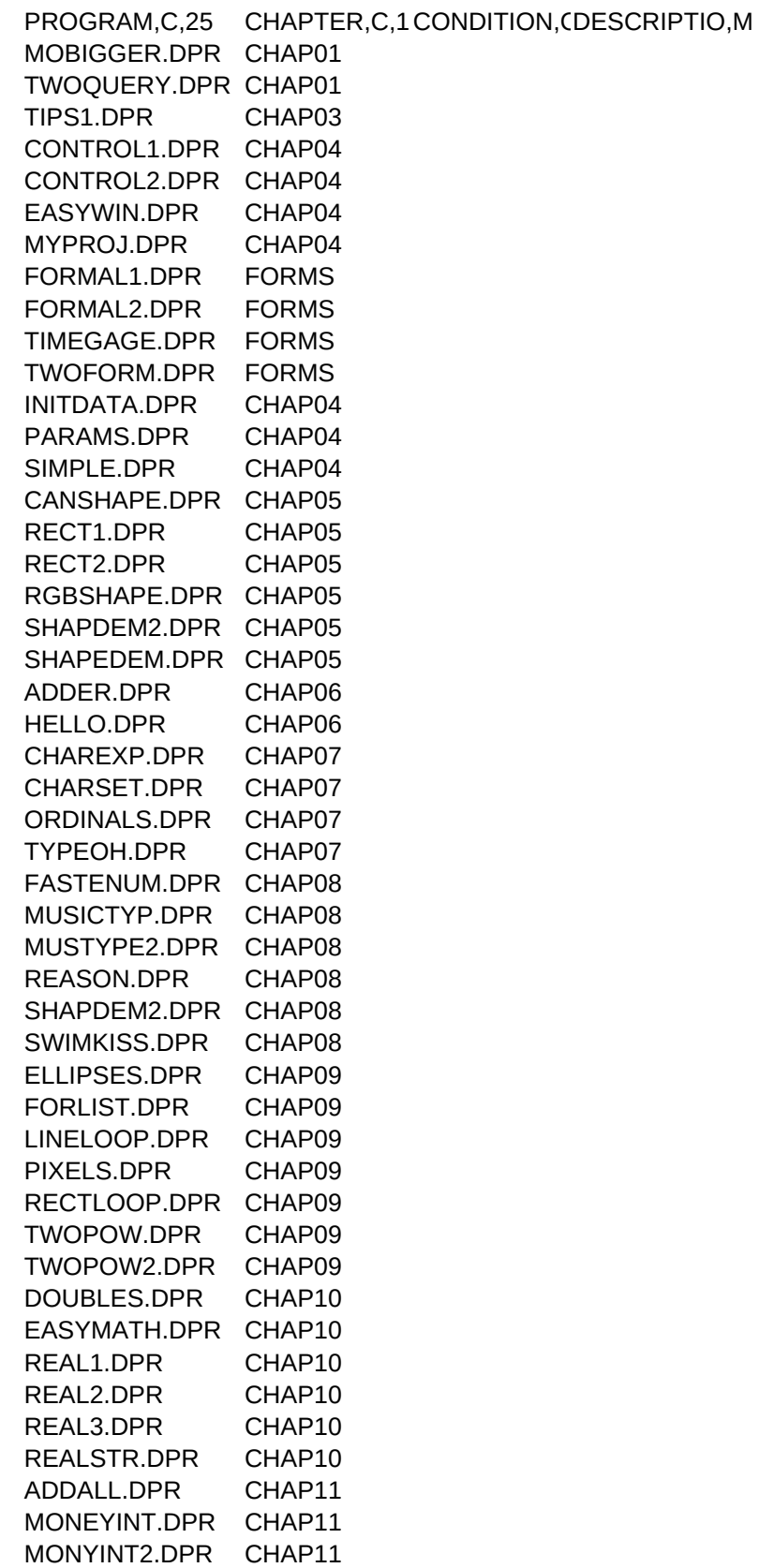

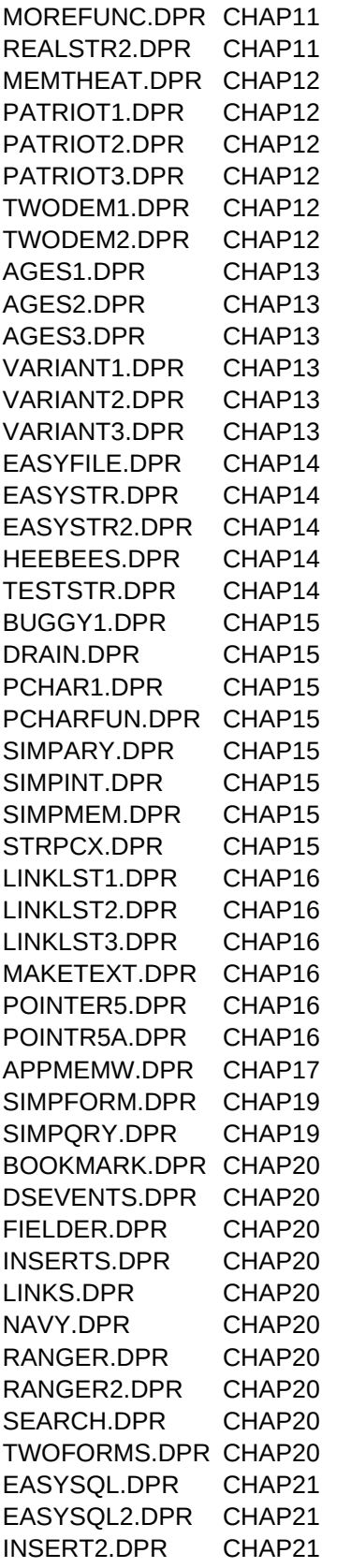

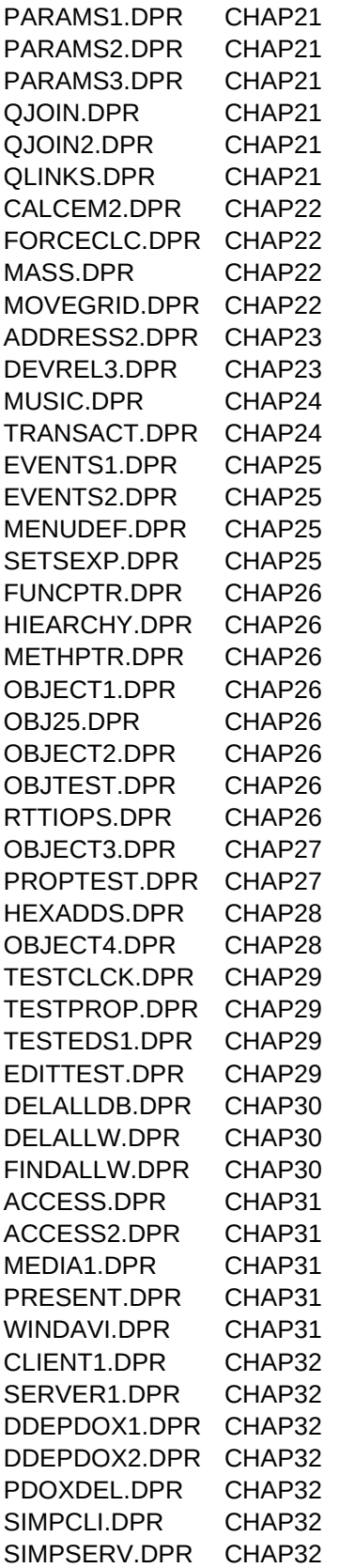

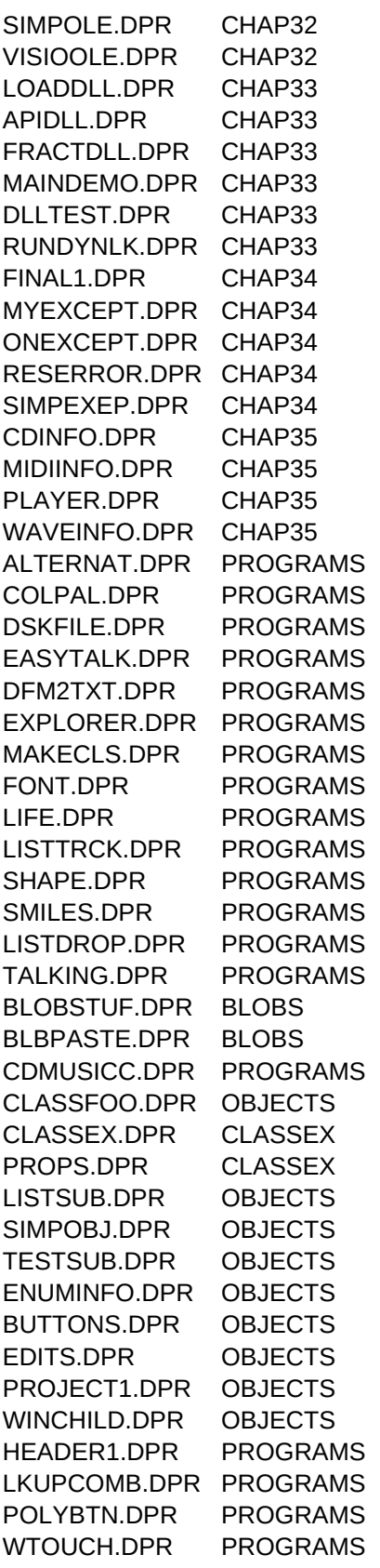

EXCEPT1.DPR EXCPTEXP EXCEPT2.DPR EXCPTEXP ALLEXCEP.DPR EXCPTEXP